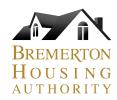

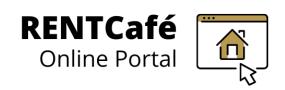

#### **RENTCafé Landlord Portal**

# **Registration Instructions**

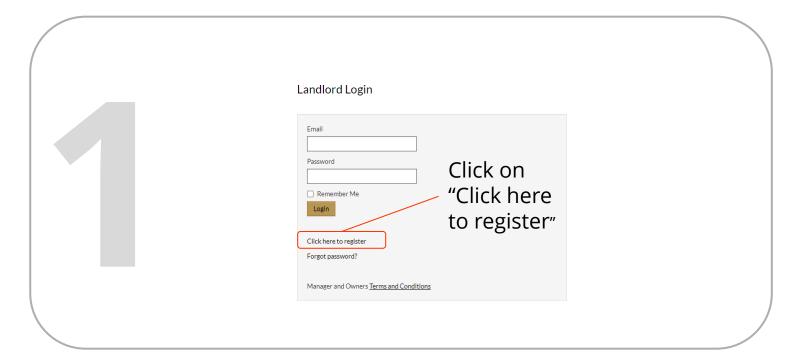

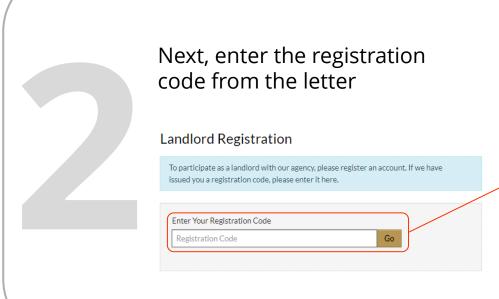

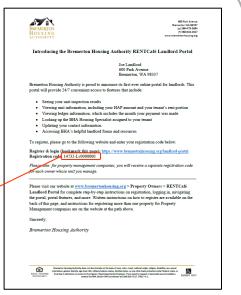

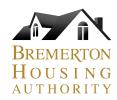

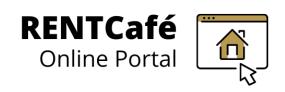

#### **RENTCafé Landlord Portal**

# **Registration Instructions**

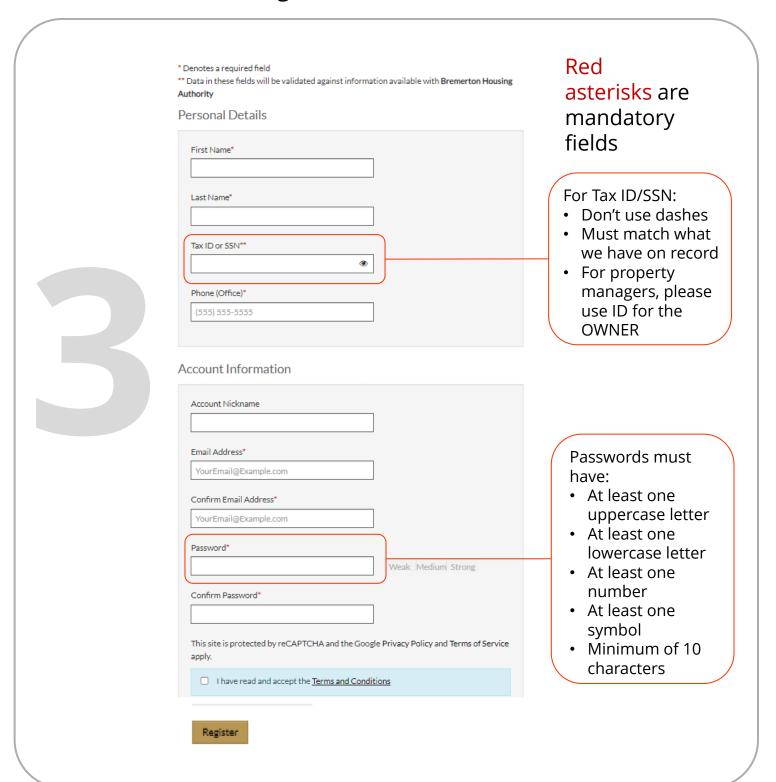

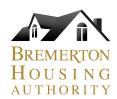

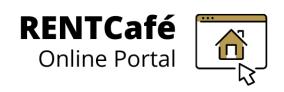

## **RENTCafé Landlord Portal**

### Dashboard

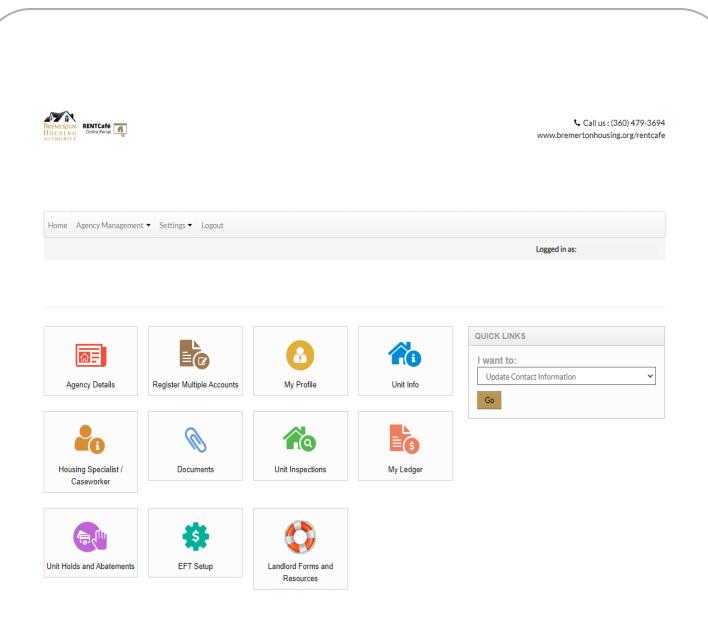